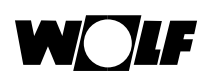

## **Welche Anforderungen muss das Netzwerk für den Betrieb eines ISM7 / WOLF Link erfüllen?**

Allgemeine Hinweise entnehmen Sie bitte der "Montage- und Bedienungsanleitung" des Schnittstellenmoduls ISM7 bzw. WOLF Link.

## **Generell**

- Verbindung mittels DHCP (inkl. DNS-Adresse; in der Regel Standard) oder mittels eingegebene, feste IP-Adresse, Subnetzmaske, Standardgateway und primärer /
- Keine Verbindung über Proxy-Server

sekundärer DNS

• Folgende Ports müssen freigegeben sein (z.B. in Firewall):

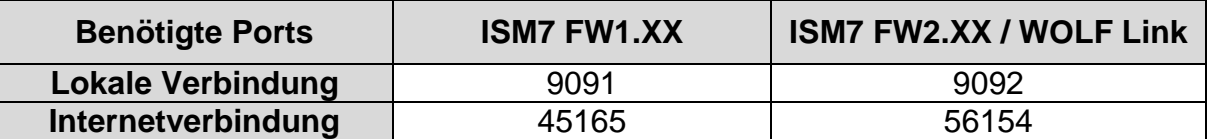

• Bei Verwendung eines MAC-Adressen-Filters muss die MAC-Adresse (LAN bzw. WLAN) freigegeben sein

## **Bei WLAN**

- WLAN-Verschlüsselungsart WEP, WPA, WPA2 oder unverschlüsseltes WLAN
- Guter WLAN-Empfang am Installationsort (mögliche Empfangsbeeinträchtigung durch z.B. Heizgerät oder geschlossene Türen beachten)
- Es wird empfohlen die automatisch WLAN-Kanalwahl zu deaktivieren

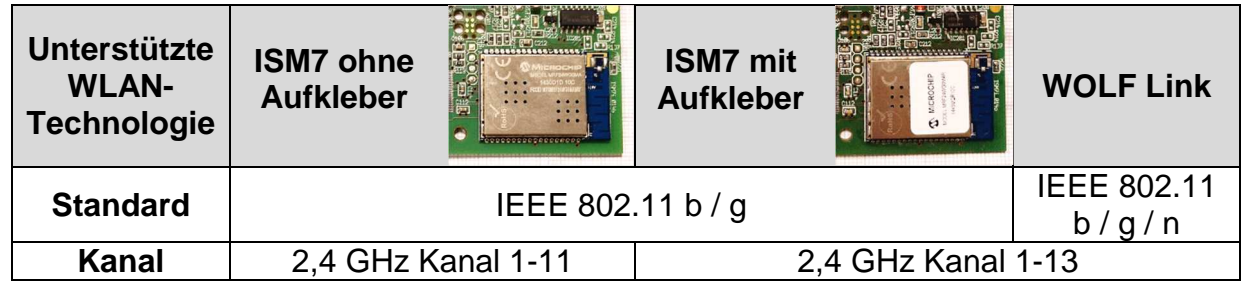

## **Bei LAN**

- Datenraten 10 / 100 Mbit/s
- Steckverbinder RJ45
- Energiesparfunktion LAN-Ports deaktiviert